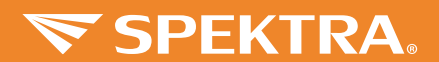

€

 $\bigoplus$ 

♦

## **WARKER Manual de usuario/ SP-120BN** Calculadora de Escritorio

⊕

## 1. TECLAS

◈

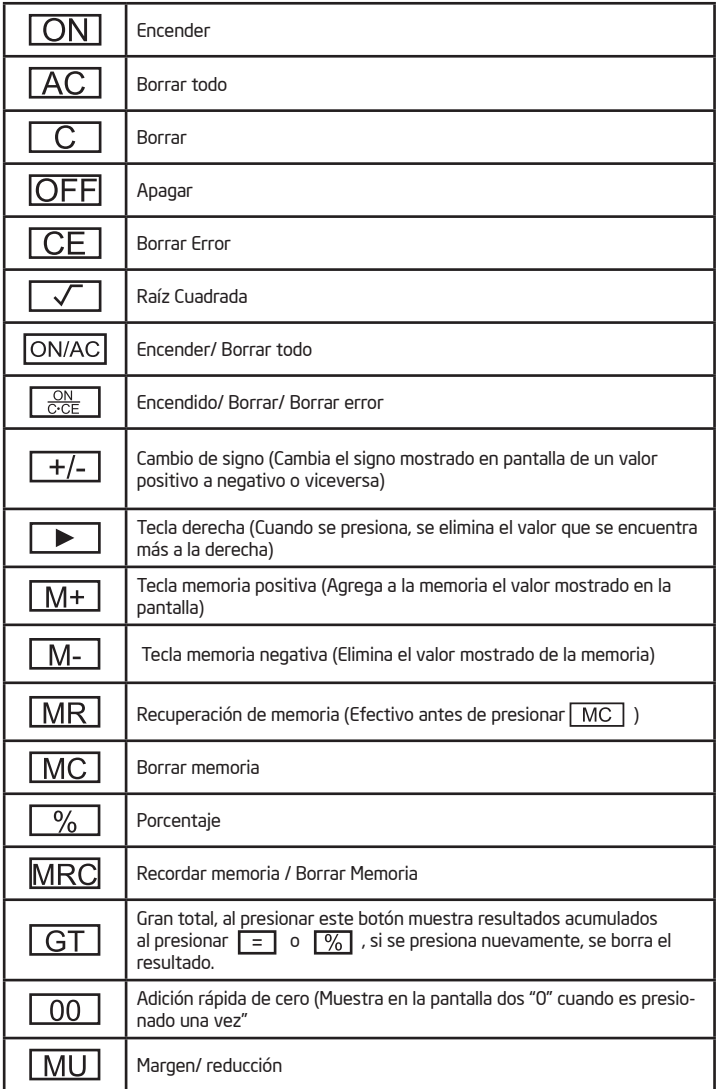

◈

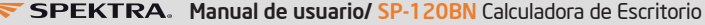

◈

## 1. SÍMBOLOS EN PANTALLA

×

◈

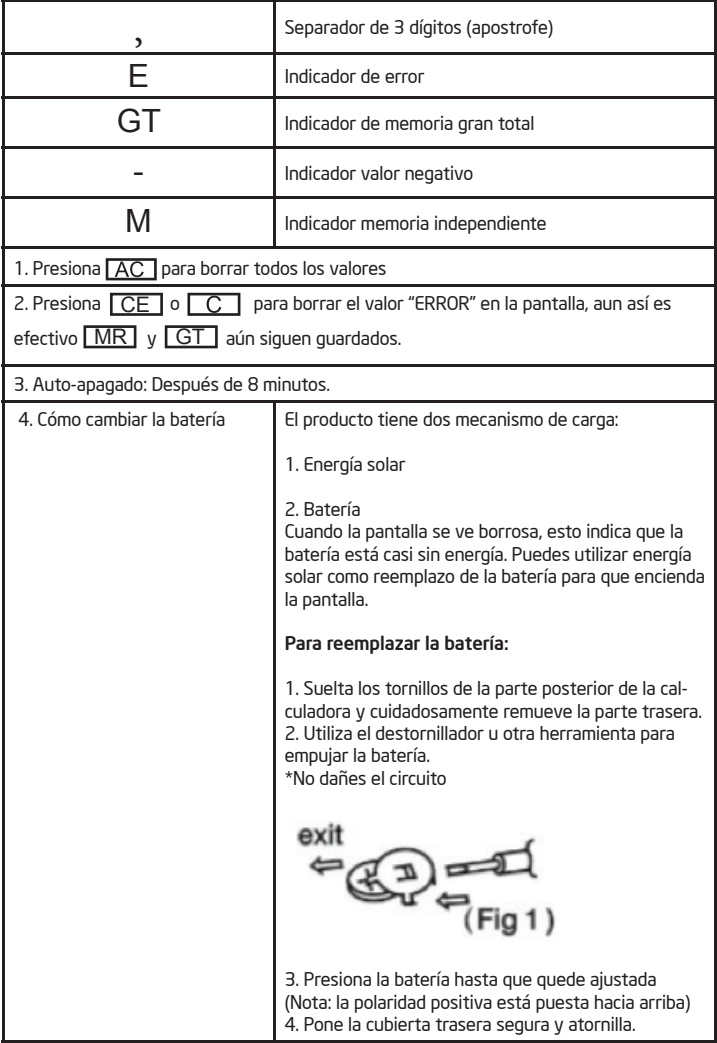

◈

SPEKTRA. Manual de usuario/ SP-120BN Calculadora de Escritorio

⊕

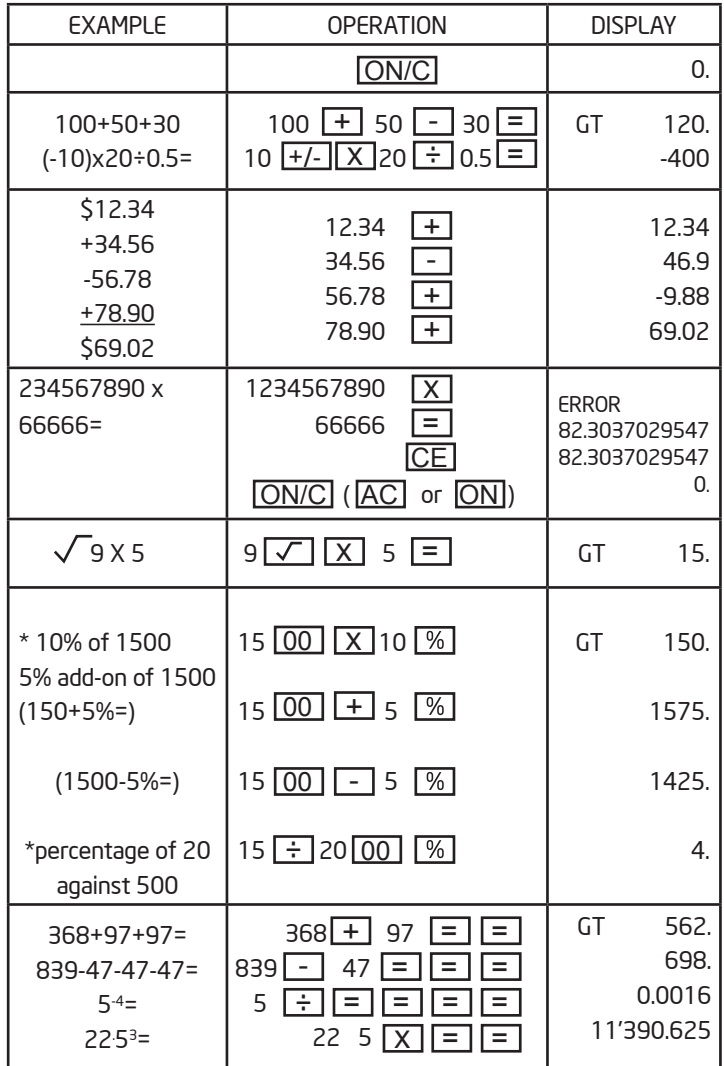

 $\bigoplus$ 

⊕

◈

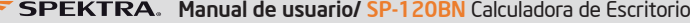

€

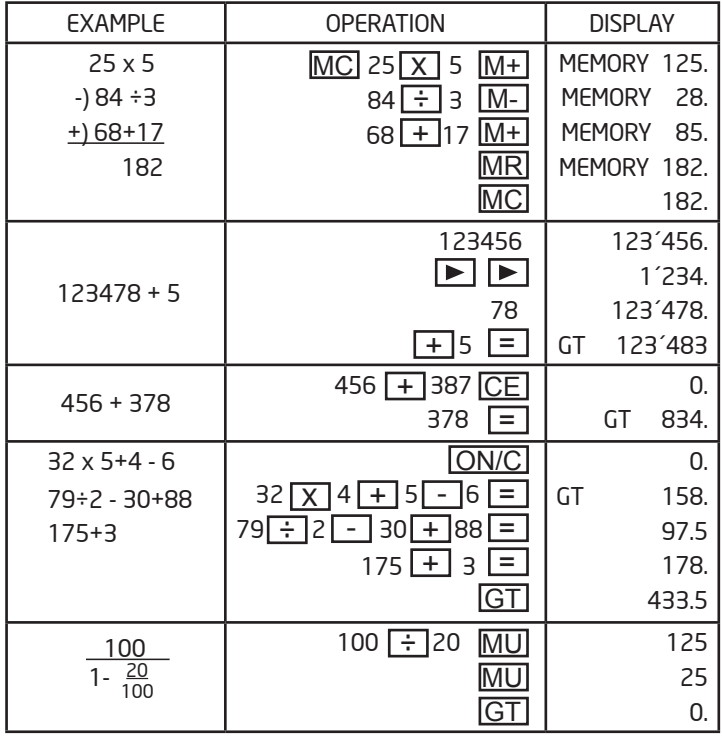

◈

 $\bigoplus$